## **[WebForGood.io](http://webforgood.io/)** avril 2021

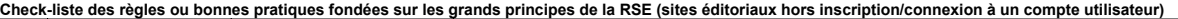

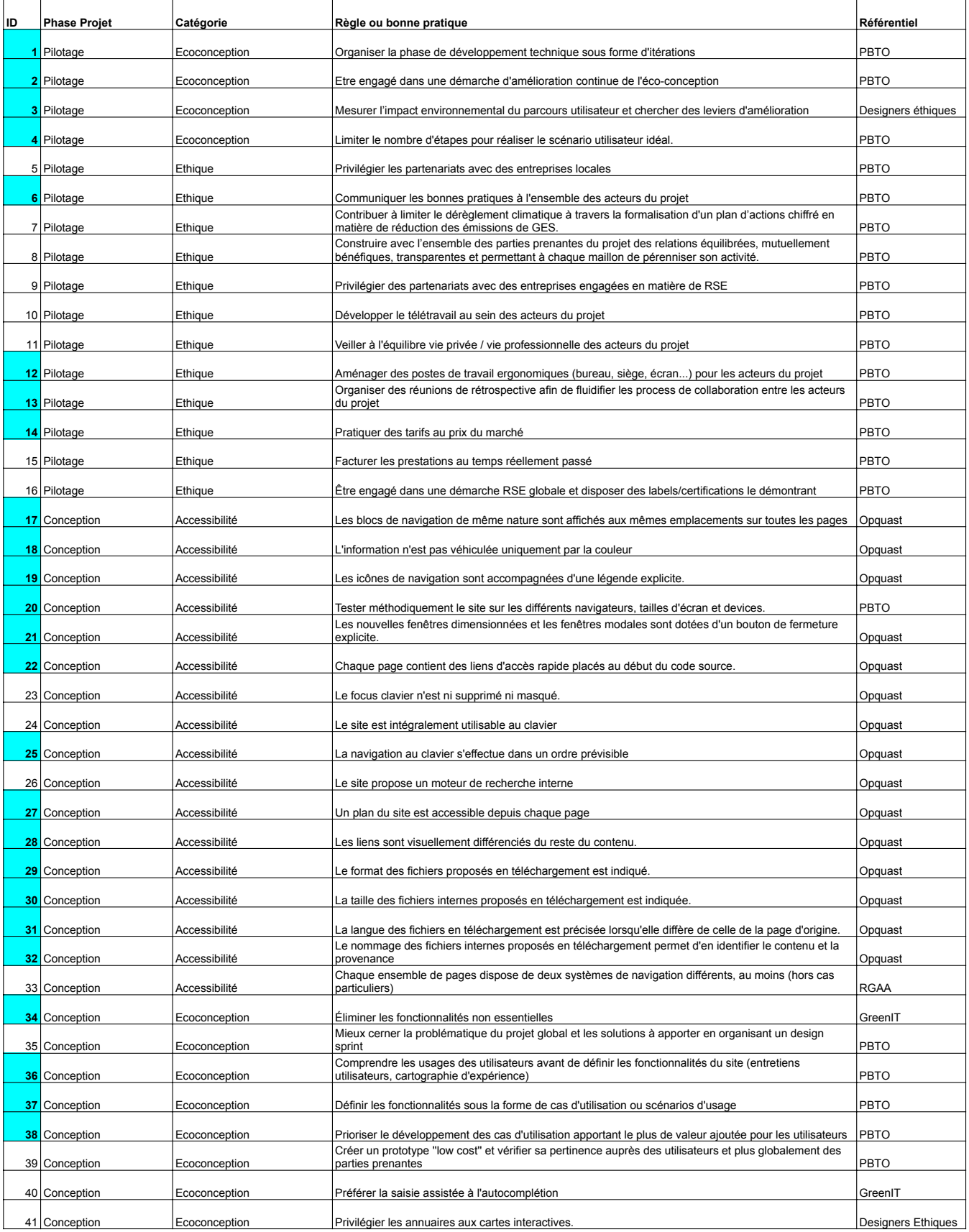

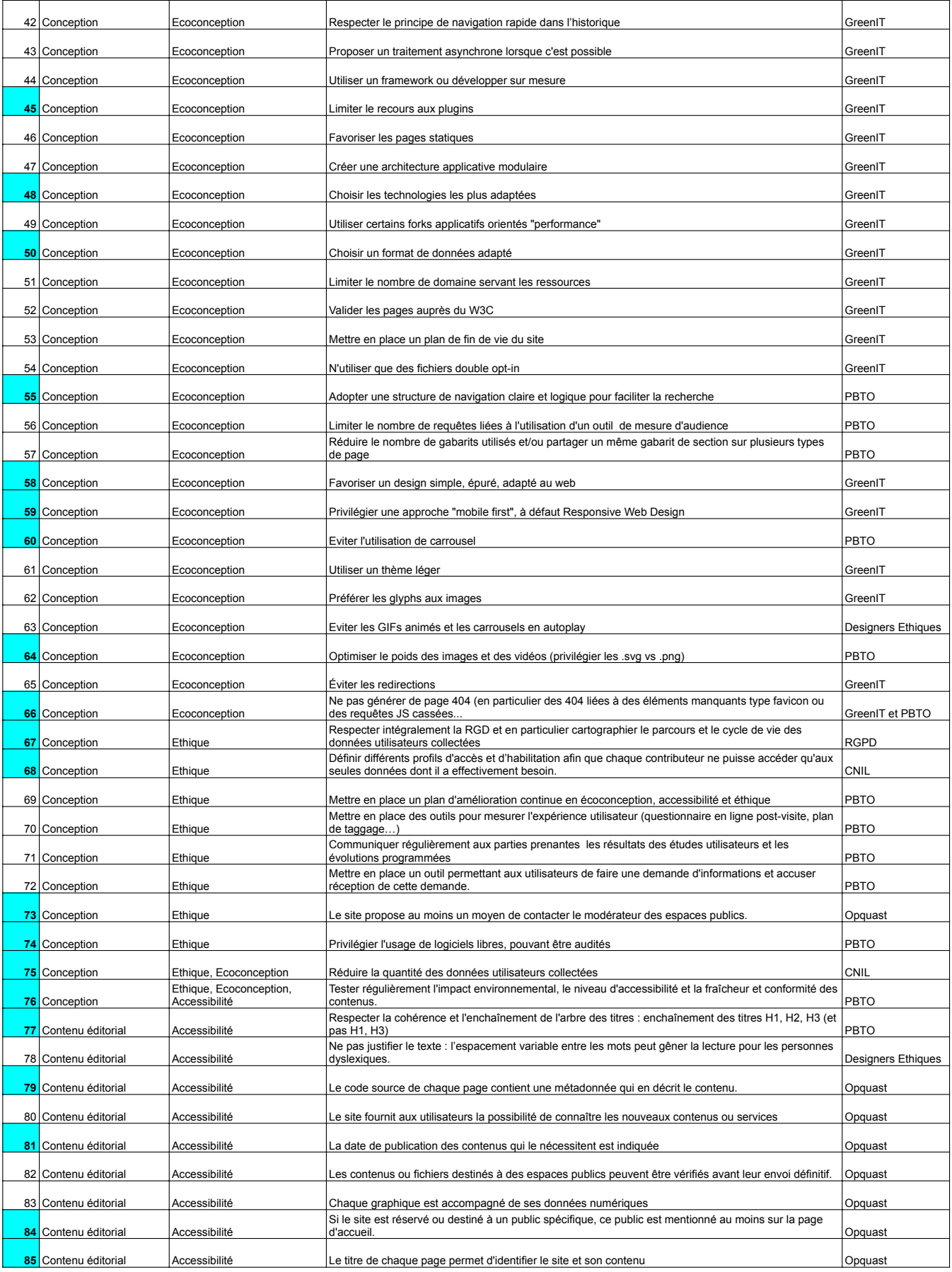

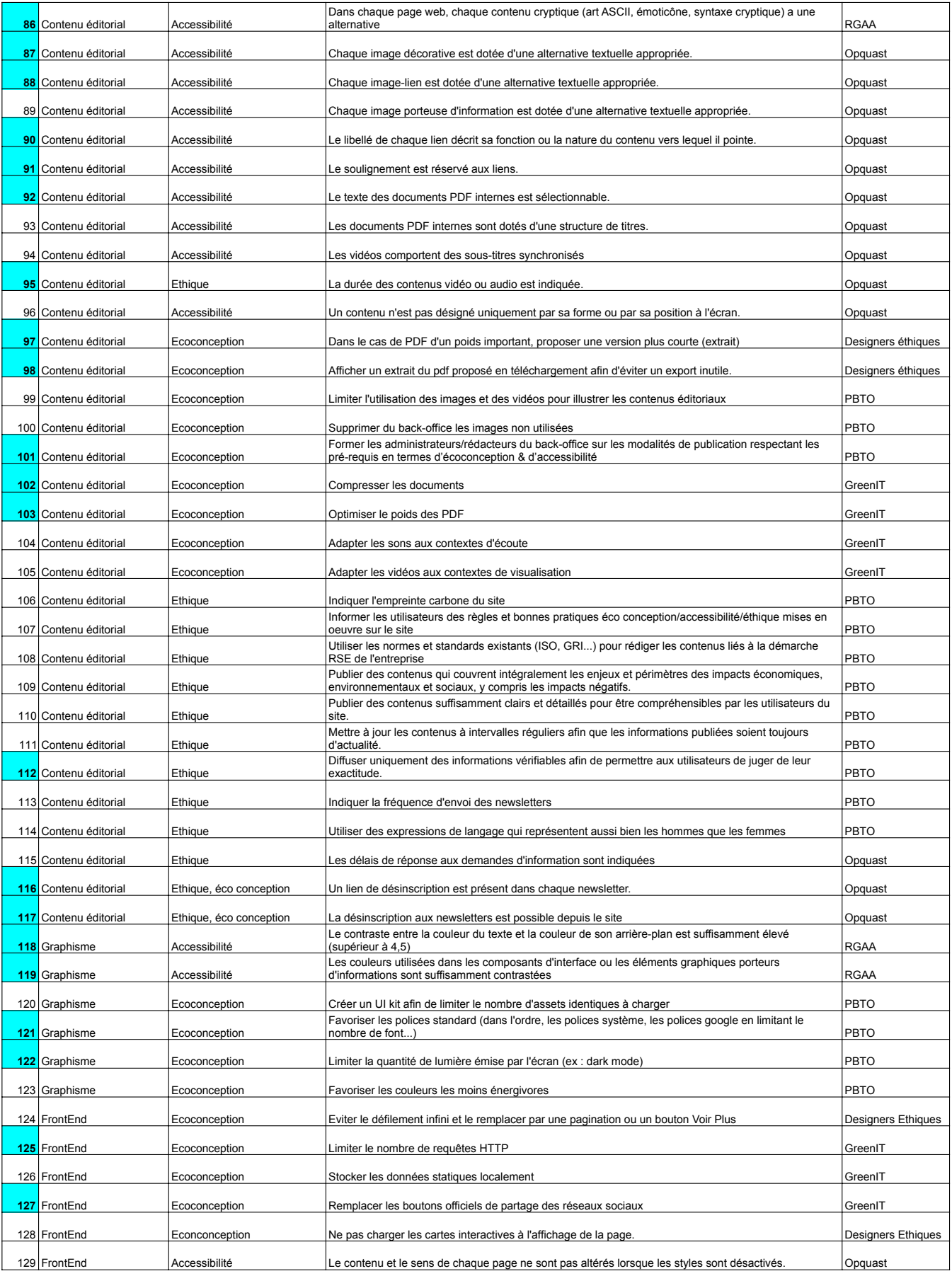

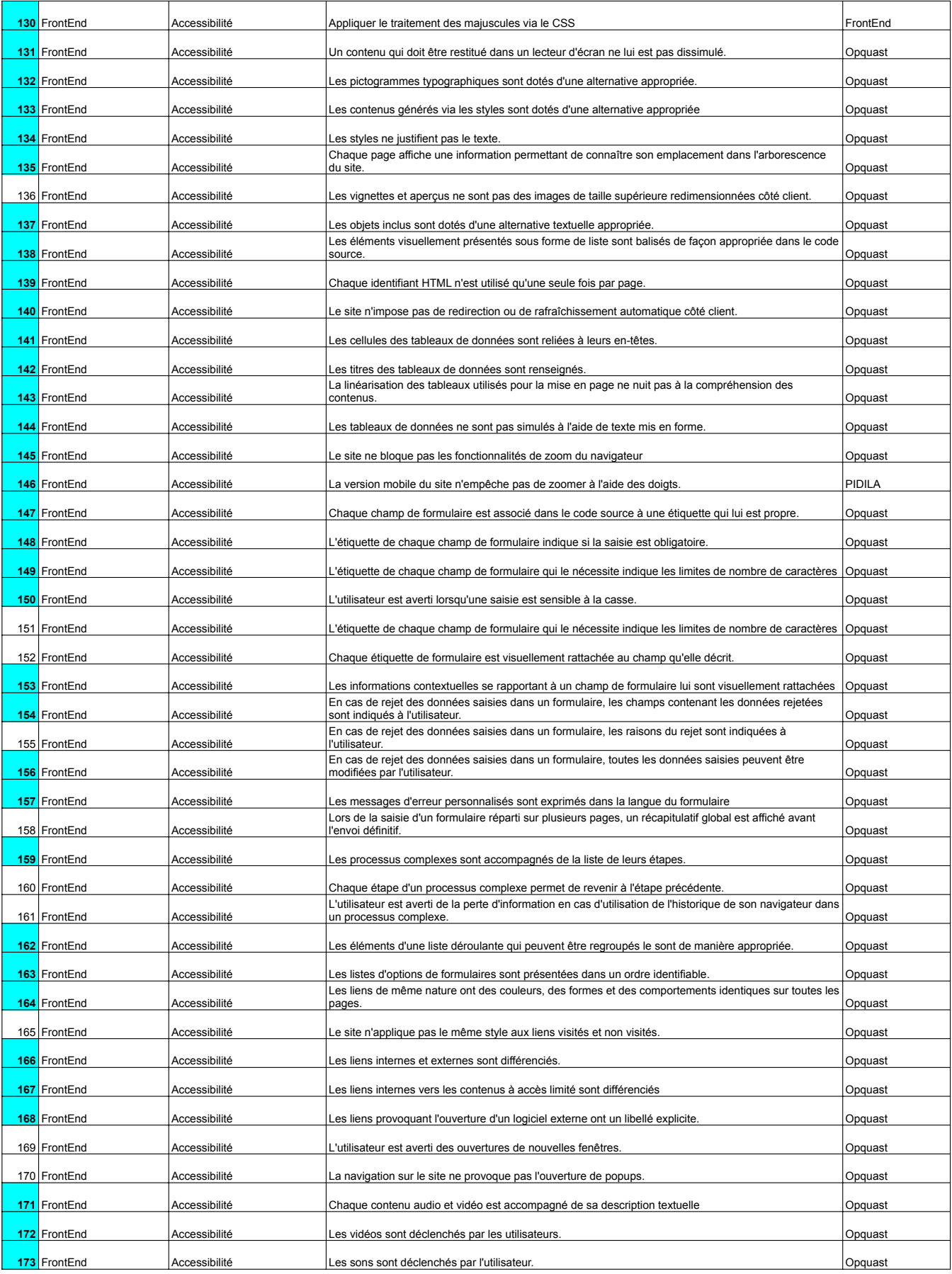

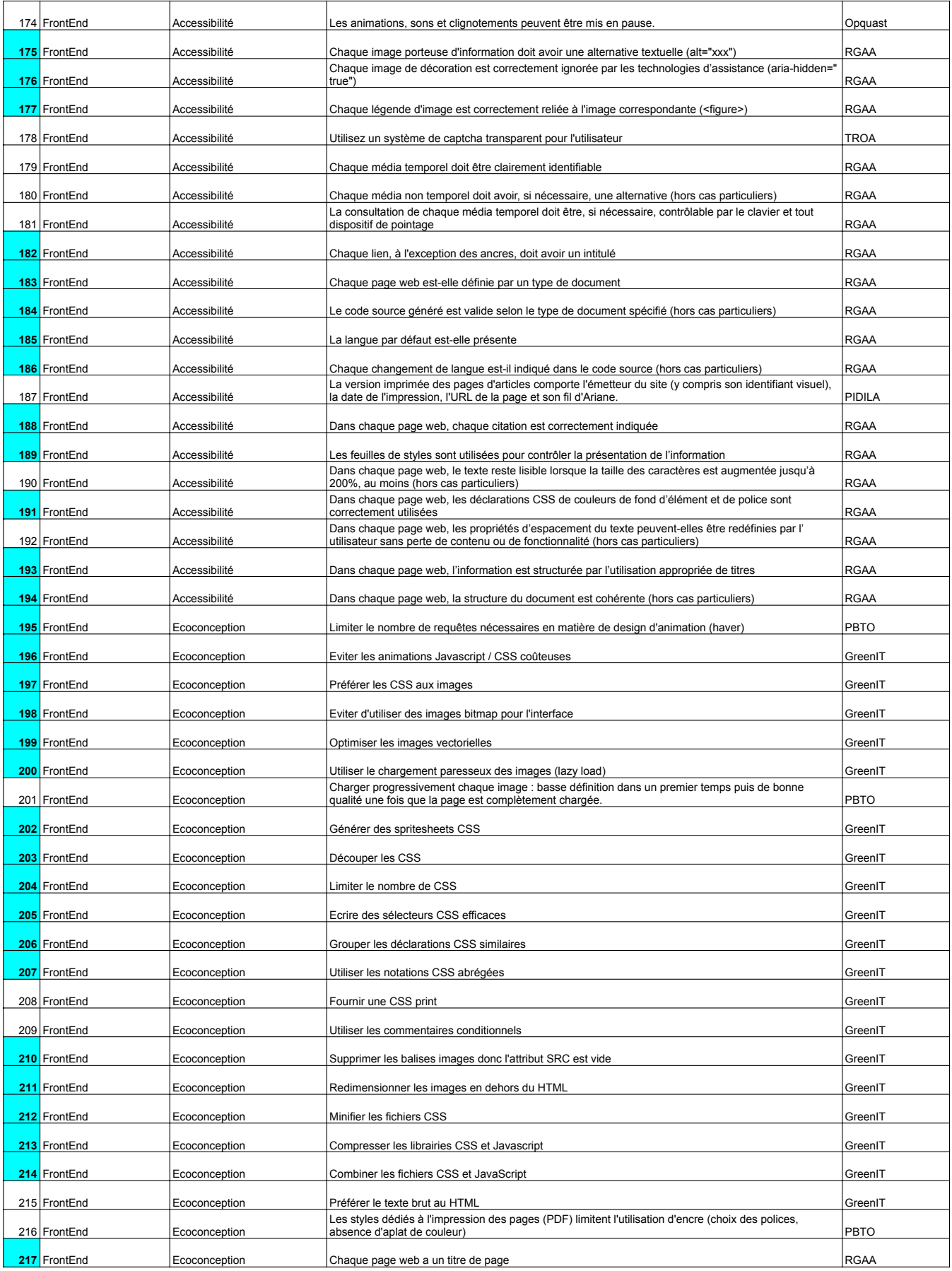

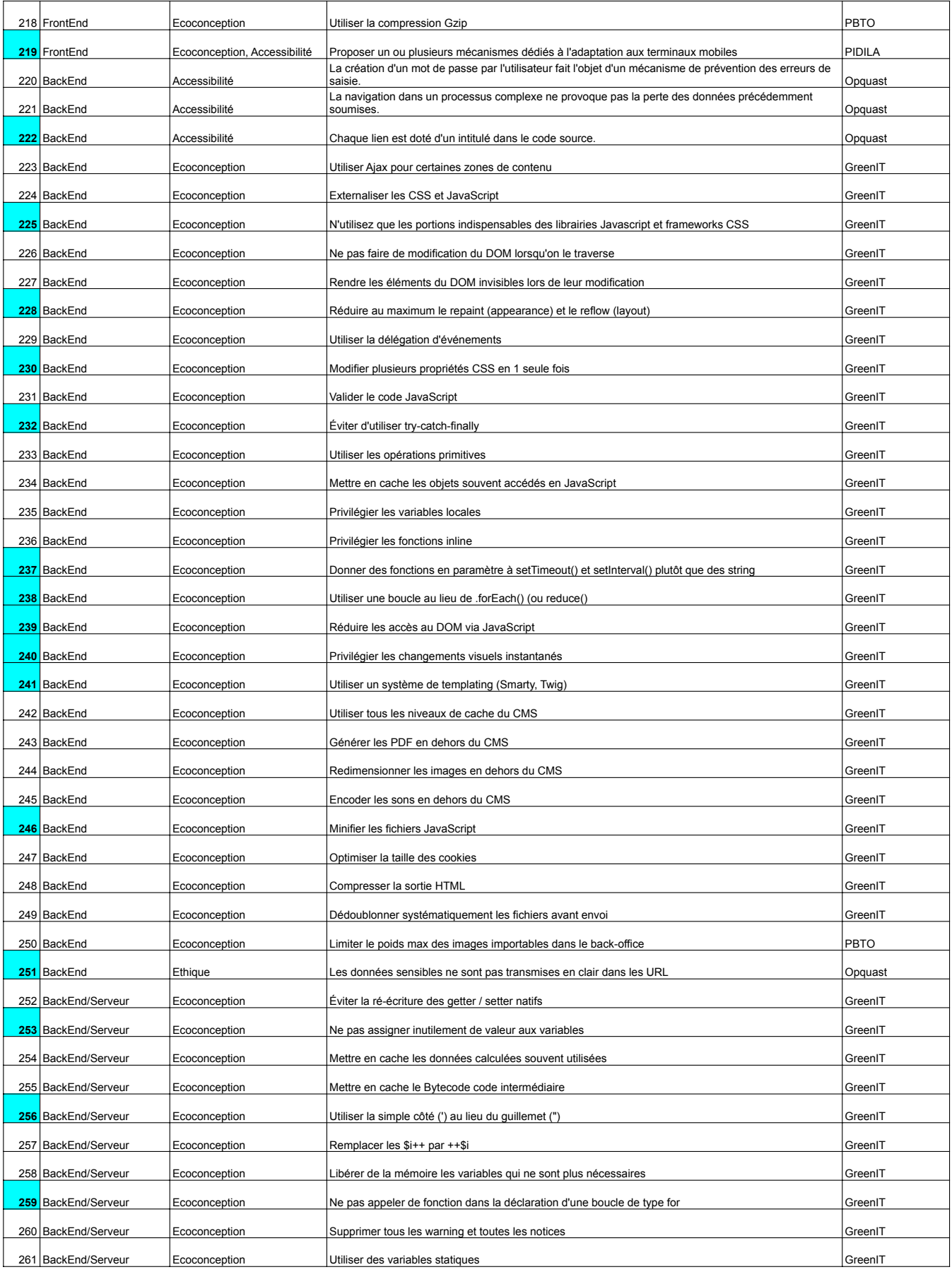

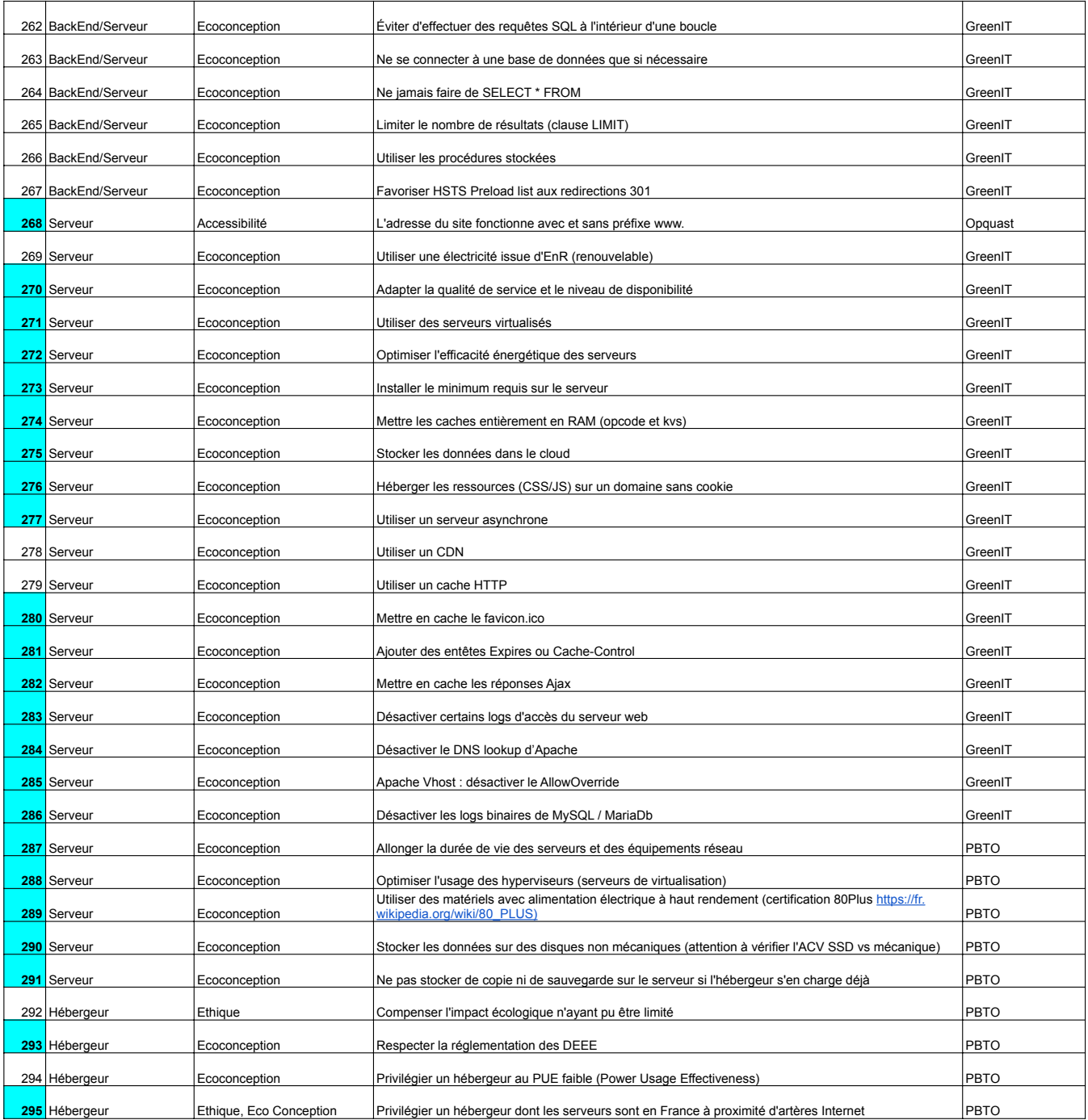

## **RÉFÉRENTIELS UTILISÉS :**

**[GreenIT](http://collectif.greenit.fr/)** 

[Check-list Qualité Web : la checklist de référence \(opquast.com\)](https://checklists.opquast.com/fr/assurance-qualite-web/licence/)

[Accueil - RGAA | numerique.gouv.fr](https://www.numerique.gouv.fr/publications/rgaa-accessibilite/)

[Liste des critères - Checklist Pidila](http://pidila.gitlab.io/checklist-pidila/)

PBTO : Entreprises porteuses de la check-liste WebToGood.io